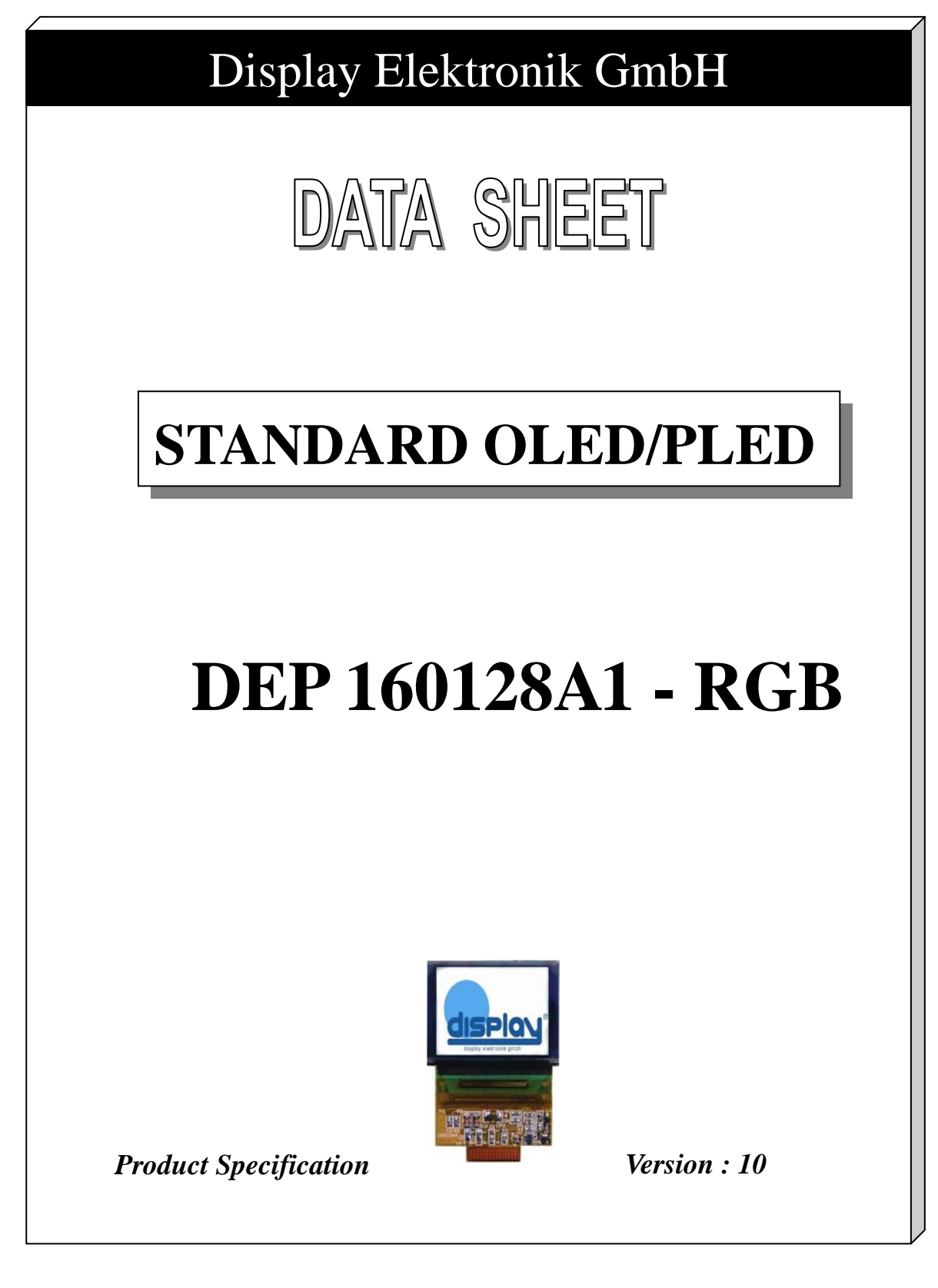

**16.09.2015**

## **History of Version**

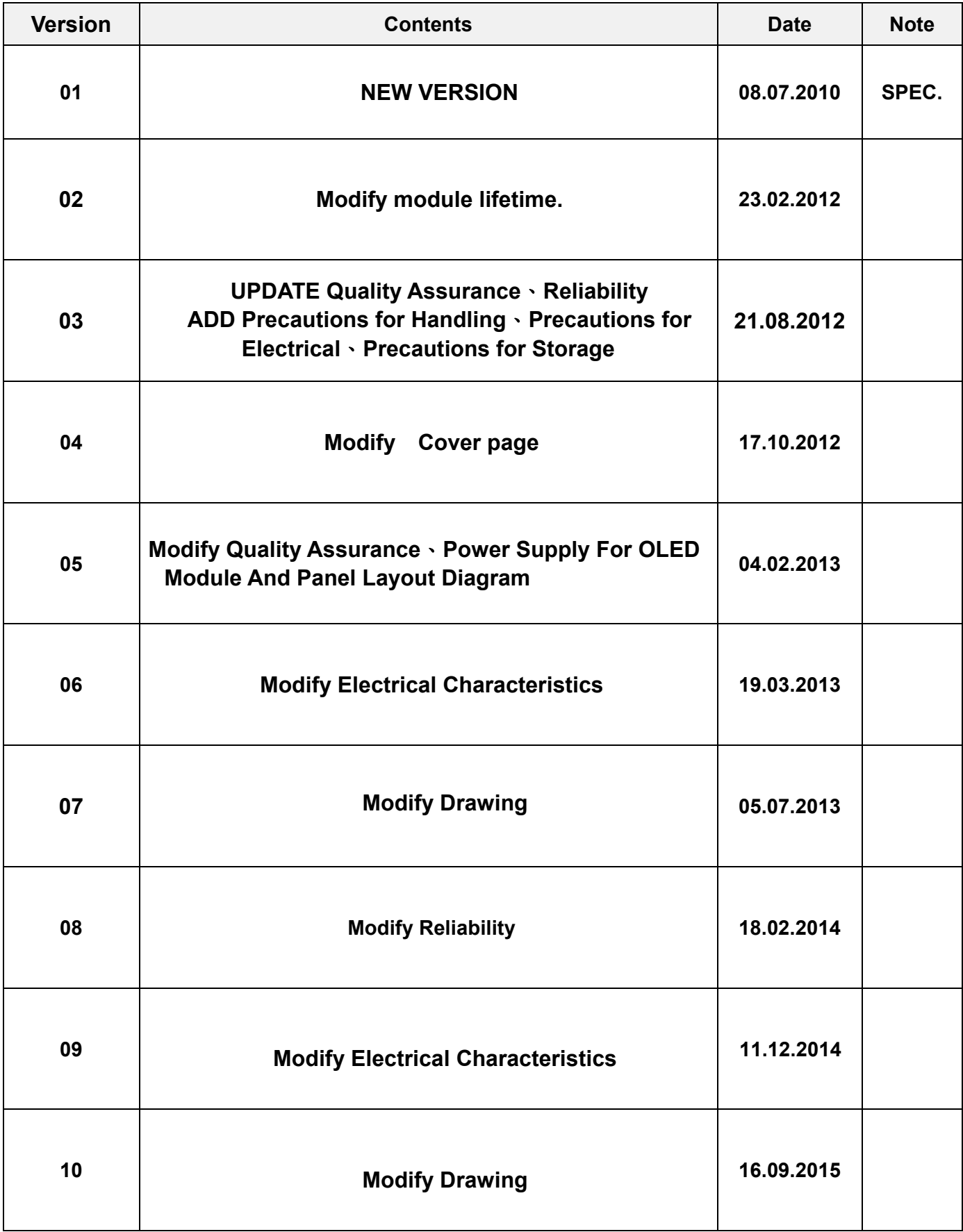

### **C O N T E N T S**

- 1. Numbering System
- 2. General Specification
- 3. Absolute Maximum Rating
- 4. Electrical Characteristics
- 5. Optical Characteristics
- 6. Interface Pin Function
- 7. Power Supply For OLED Module And Panel Layout Diagram
- 8. Drawing
- 9. SSD1353controller data
	- 9.1 Timing Characteristics
	- 9.2 Display Control Instruction
	- 9.3 Power ON / OFF Sequence & Application Circuit
- 10.Quality Assurance
	- 10.1 Inspection conditions
	- 10.2 Inspection Parameters
	- 10.3 WARRANTY POLICY
	- 10.4 MTBF
- 11.Reliability
- 12.Precautions for Handling
- 13.Precautions for Electrical
	- 13.1 Design using the settings in the specification
	- 13.2 Maximum Ratings
	- 13.3 Power on/off procedure
	- 13.4 Power savings
	- 13.5 Residual Image (Image Sticking)
- 14.Precautions for Storage

# **1. Numbering System**

### **2. General Specification**

(1) Mechanical Dimension

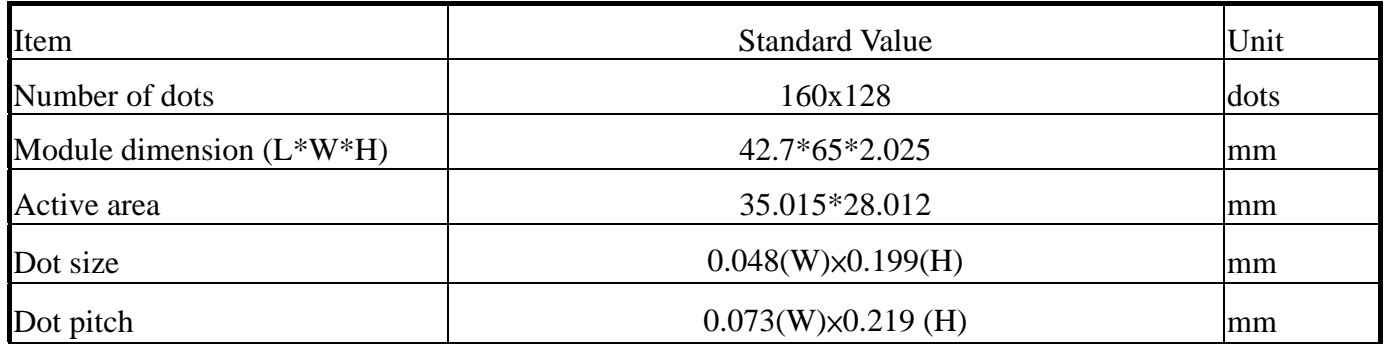

(2) Controller IC: SSD1353 Controller

#### (3) Temperature Range

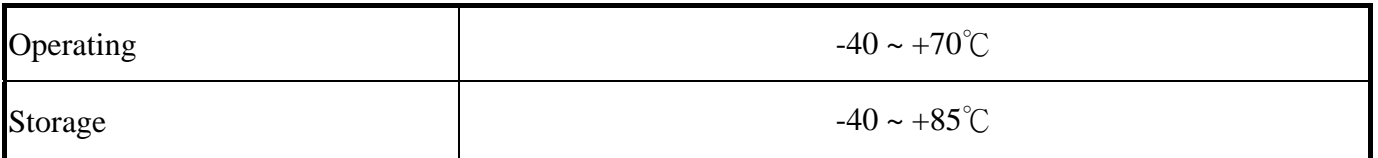

### **3. Absolute Maximum Ratings**

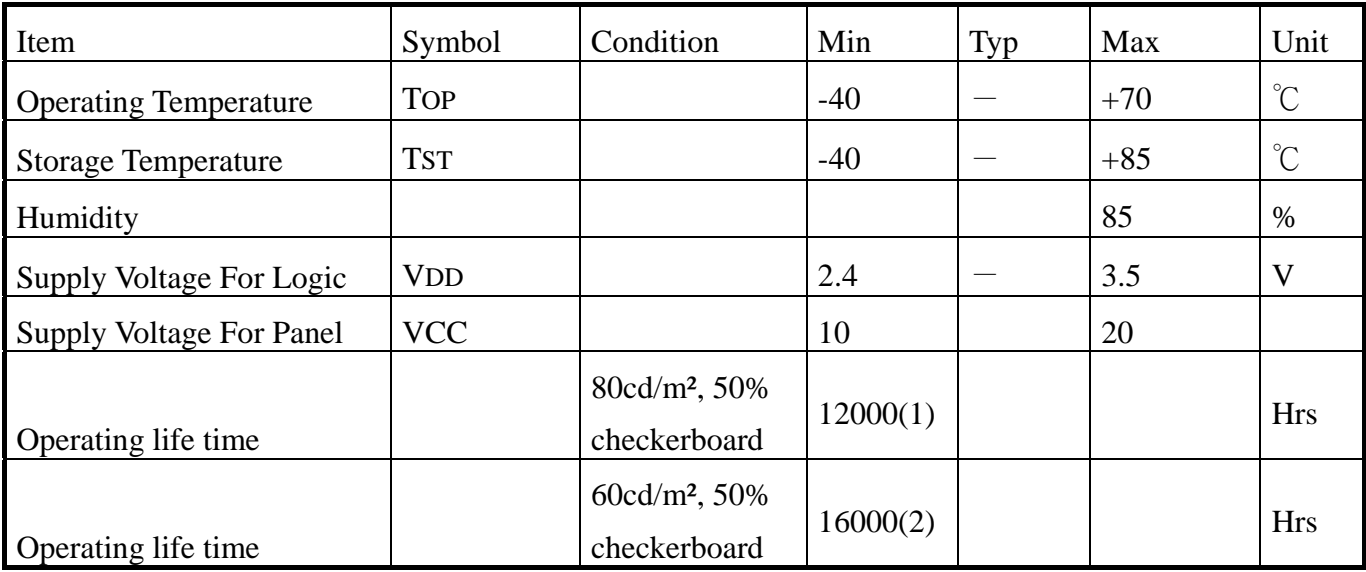

Note:

(A) Under Vcc = 17V, Ta =  $25^{\circ}$ C, 50% RH.

(B) Life time is defined the amount of time when the luminance has decayed

to less than 50% of the initial measured luminance.

(1) Setting of 80 cd/m<sup>2</sup>: (2) Setting of 60 cd/m<sup>2</sup>:

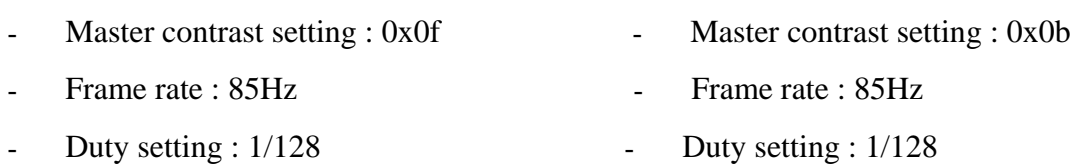

# **4. Electrical Characteristics**

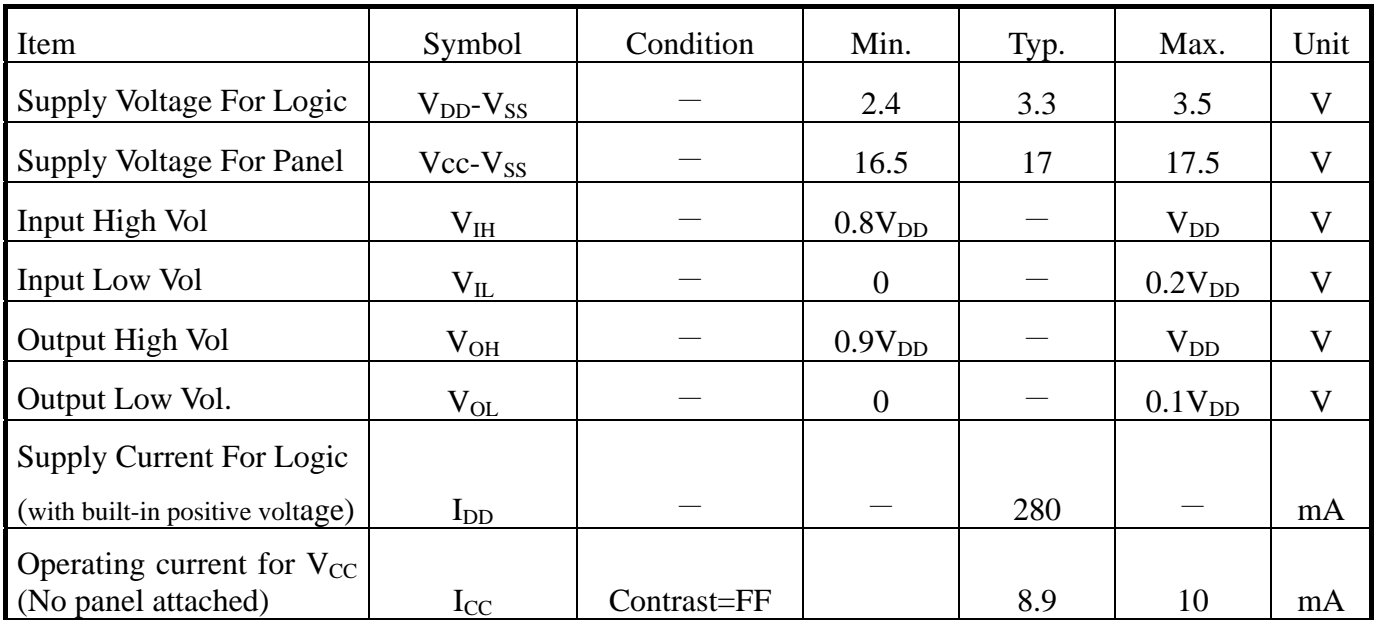

# **5. Optical Characteristics**

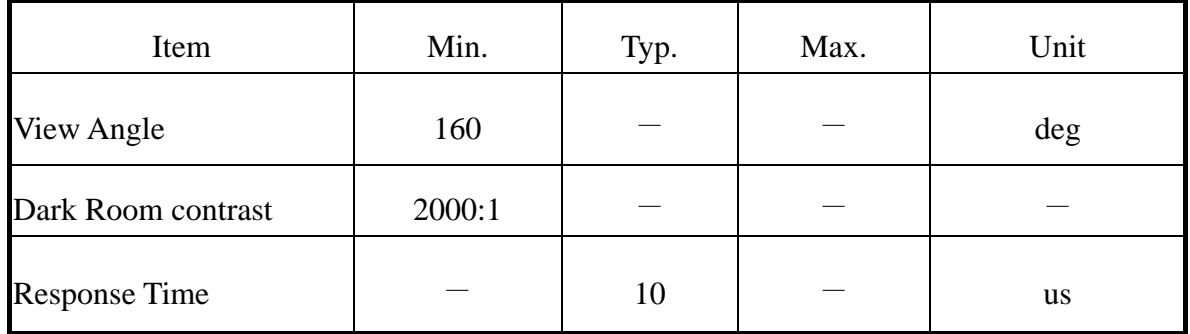

## **6. Interface Pin Function**

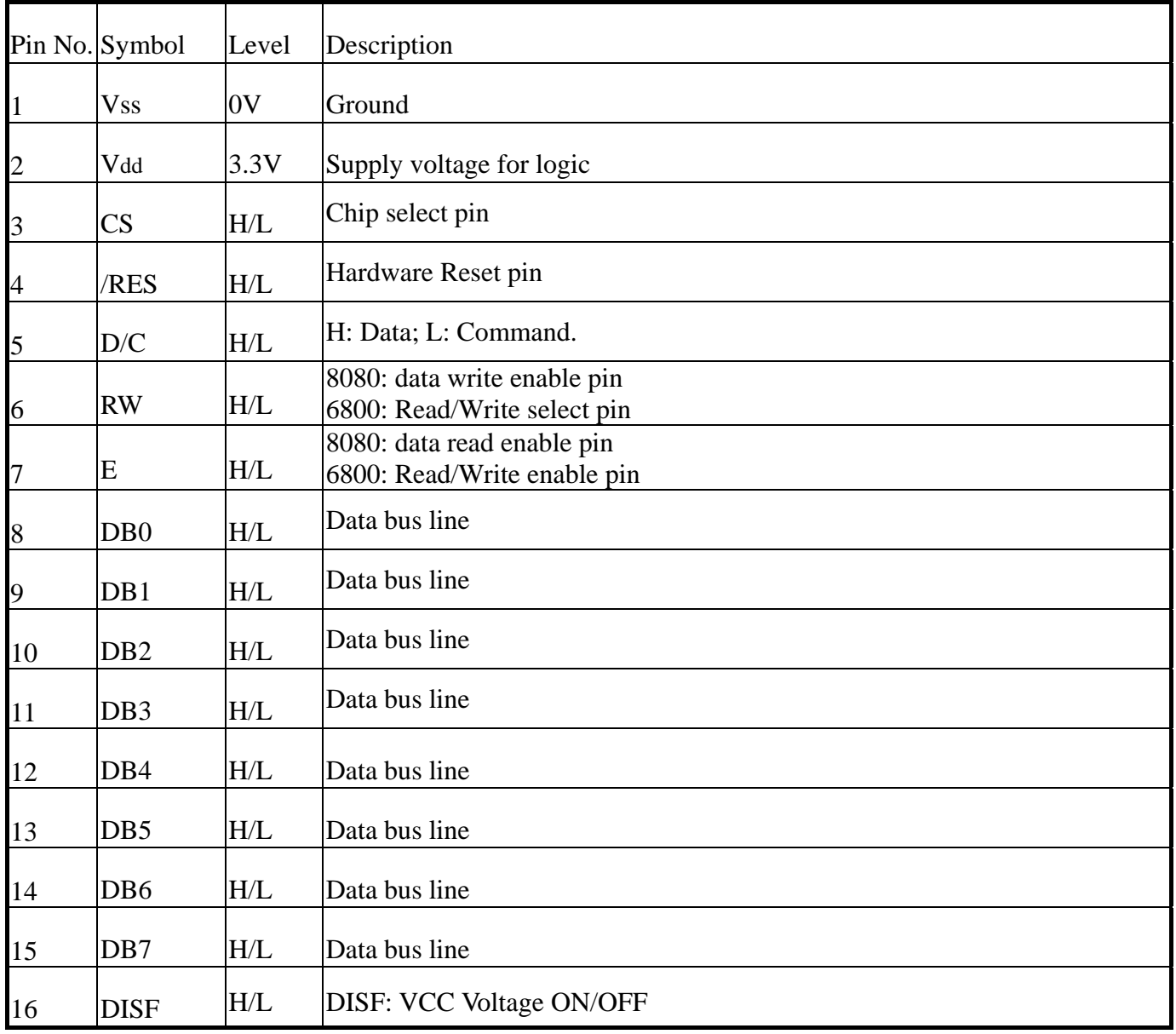

**Default:8080 series interface**

## **7. Power Supply For OLED Module And Panel Layout Diagram**

(Optional) LCM operating on " DC 3.3V " input with external positive voltage.

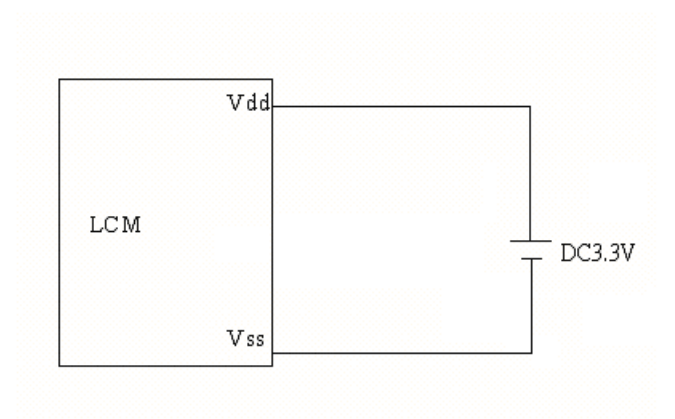

Panel Layout Diagram

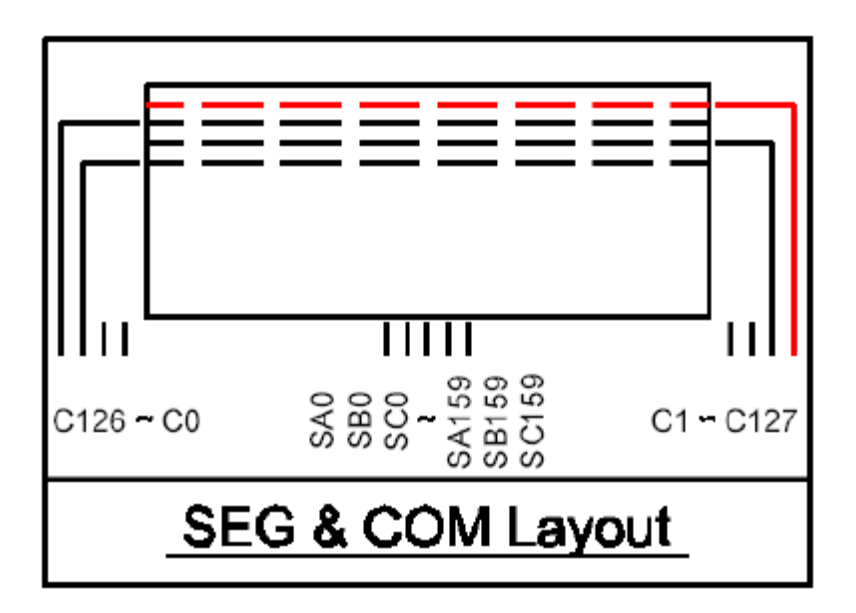

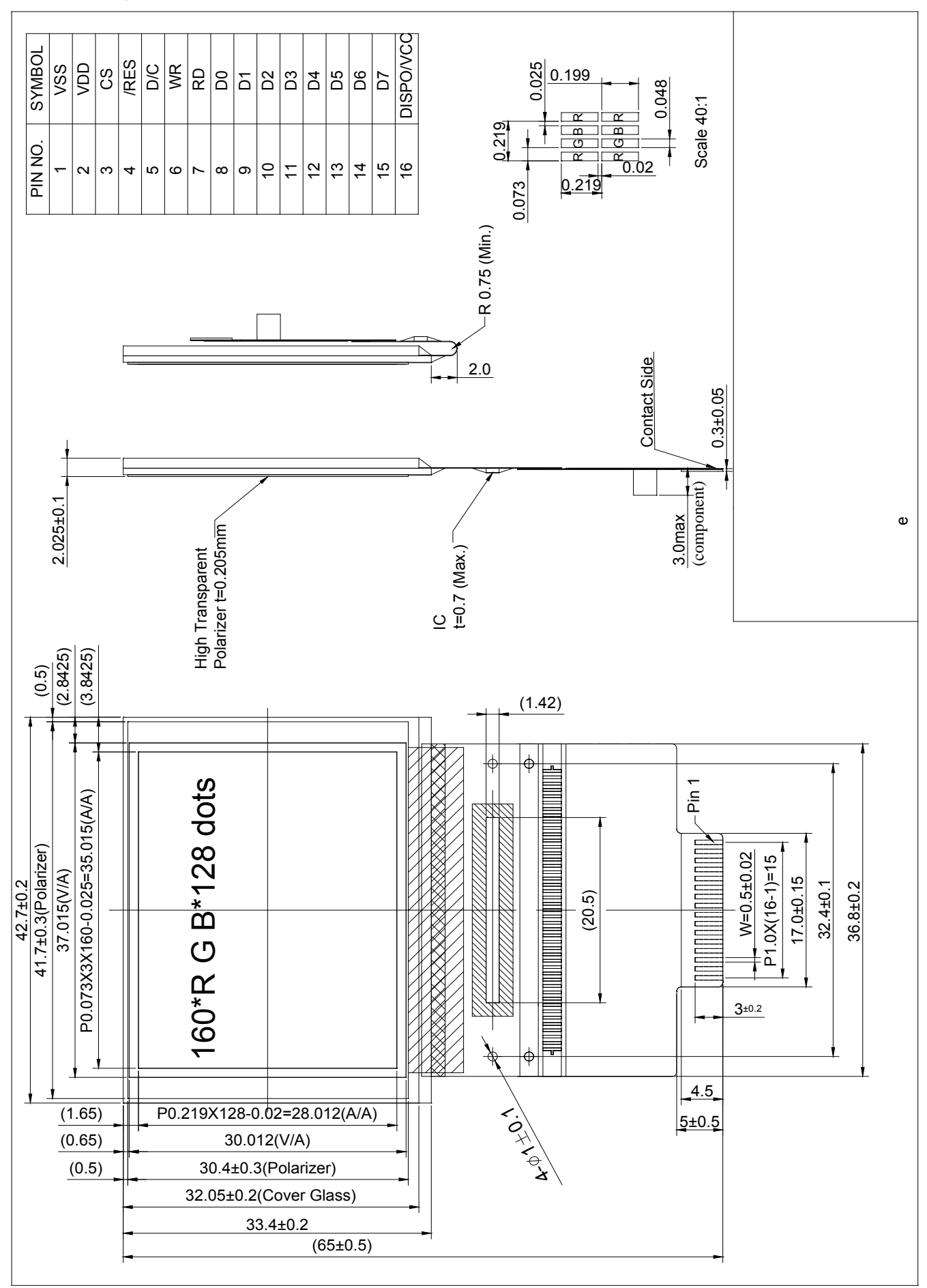

### **8. Drawing**

### **9. SSD1353 controller data 9.1 Timing Characteristics** 6800 MPU Interface

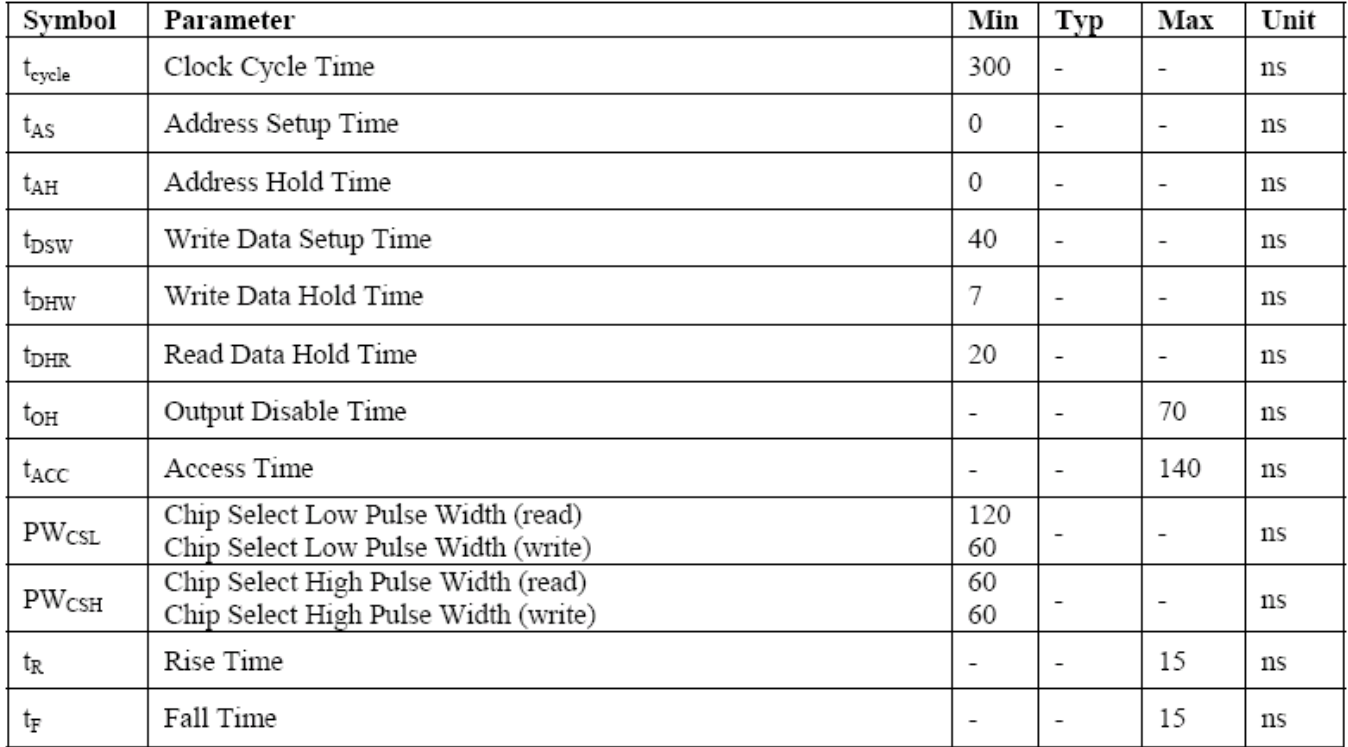

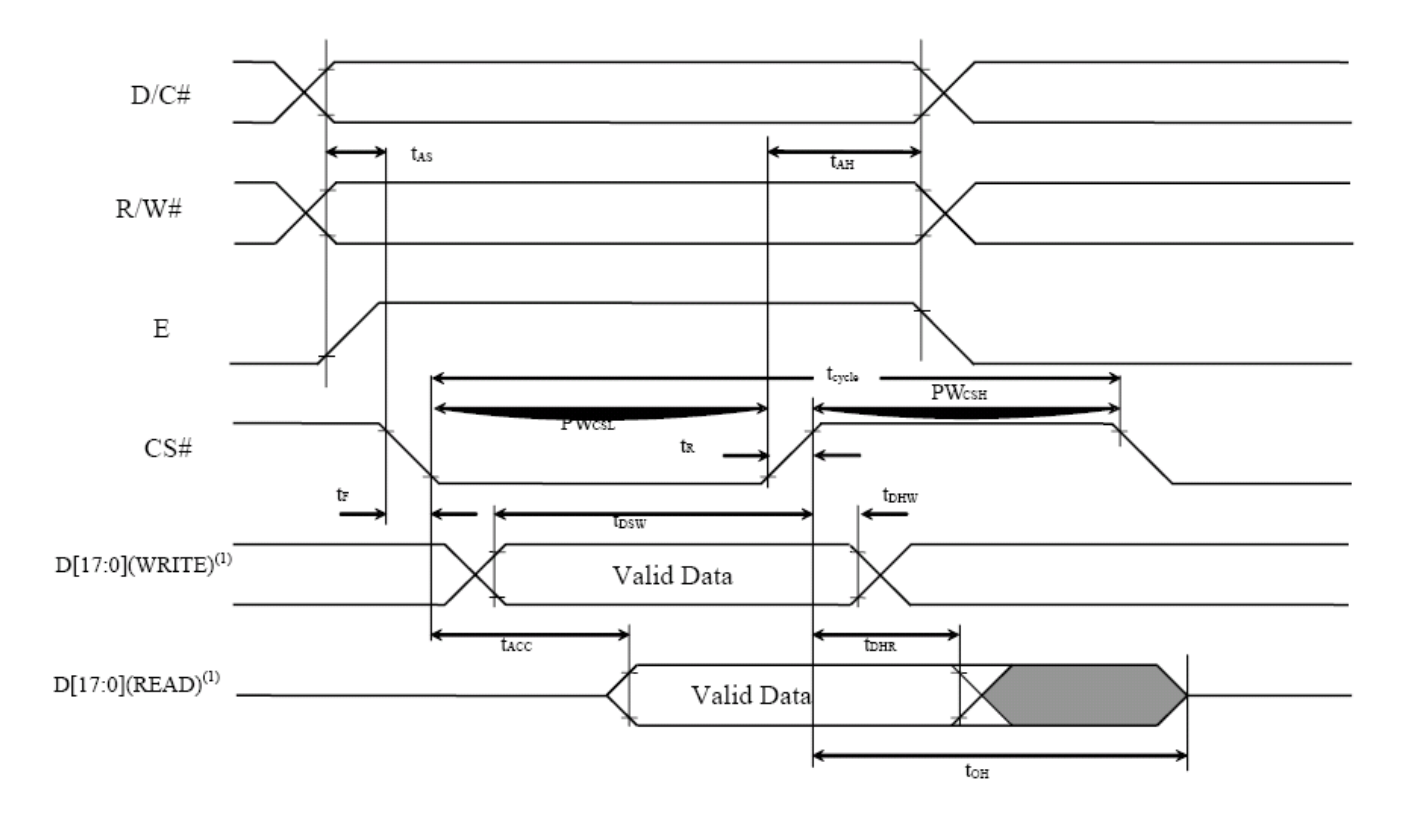

#### 8080 MPU Interface

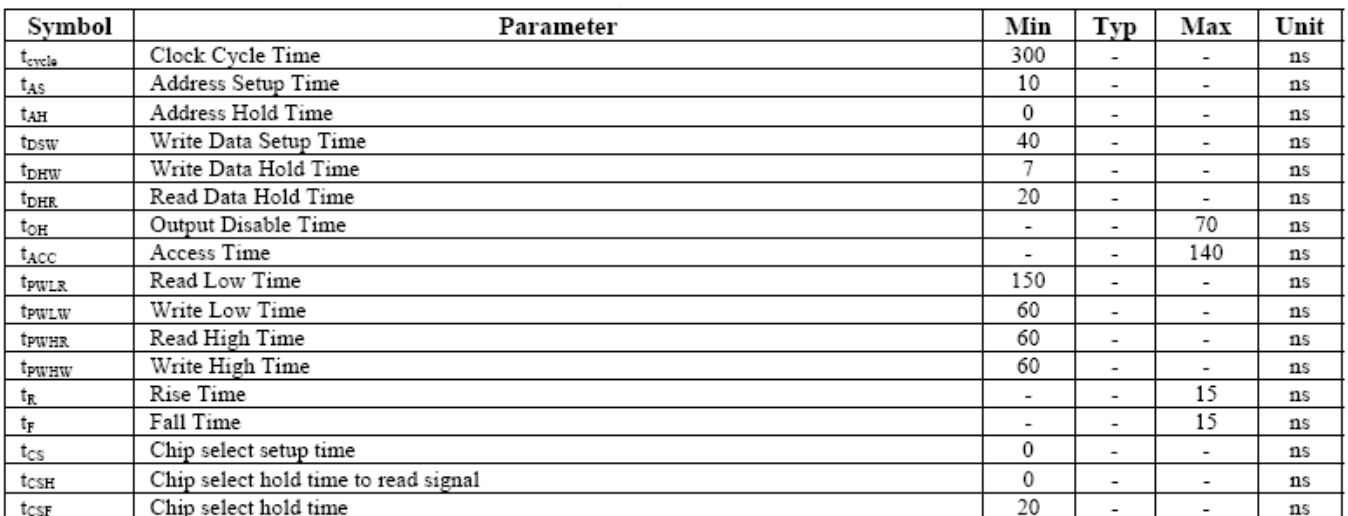

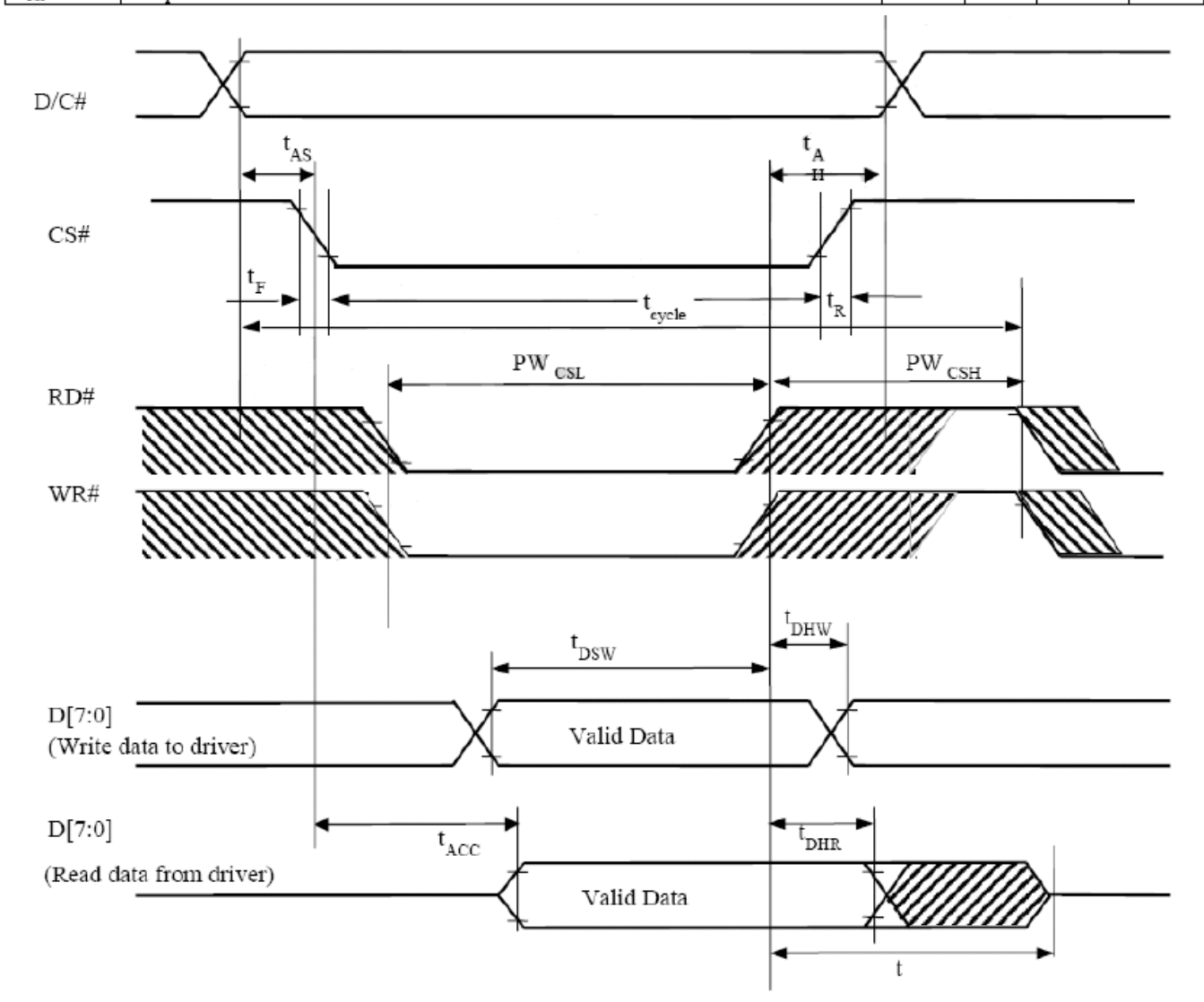

#### Serial Interface

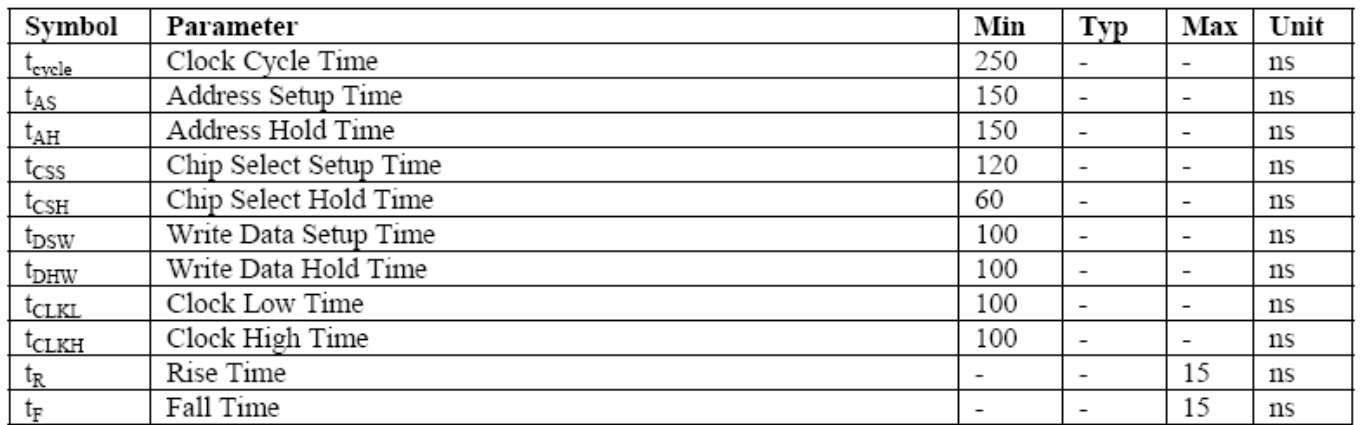

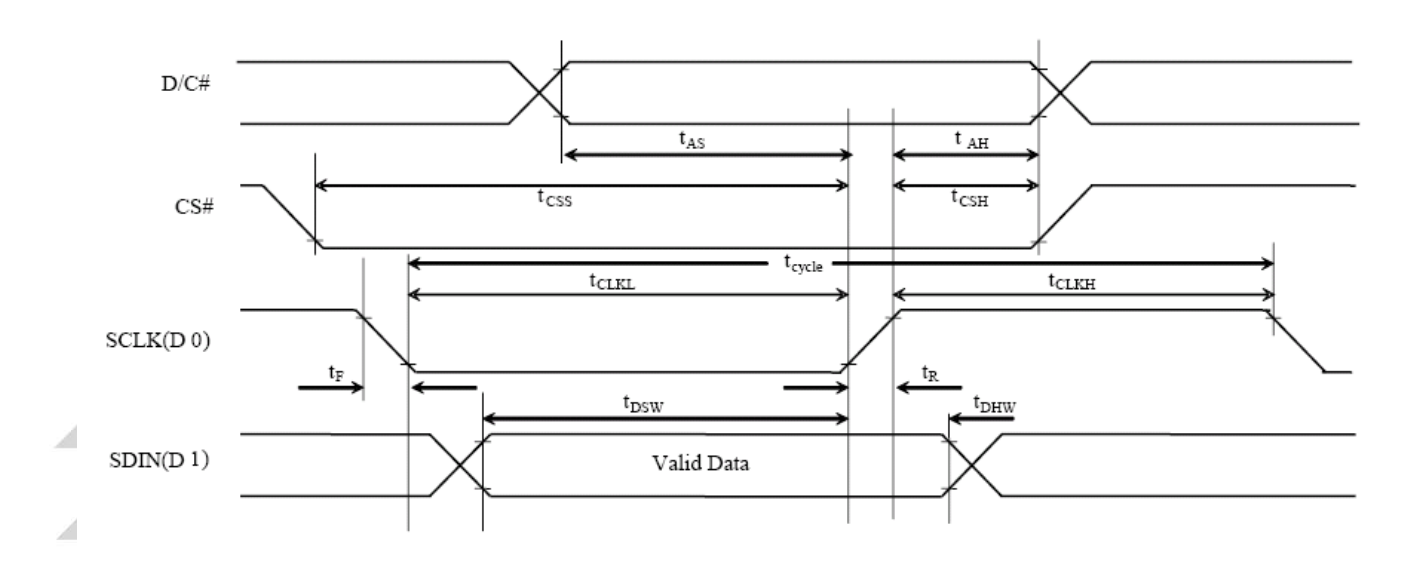

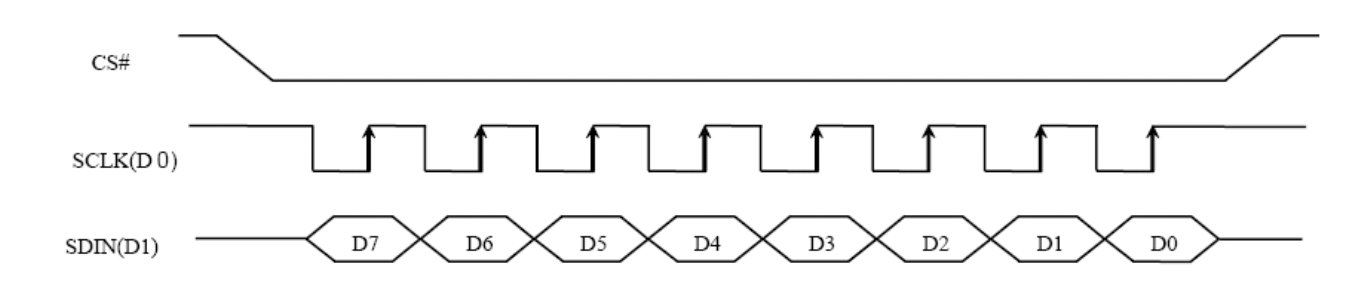

# **9.2 Display Control Instruction**

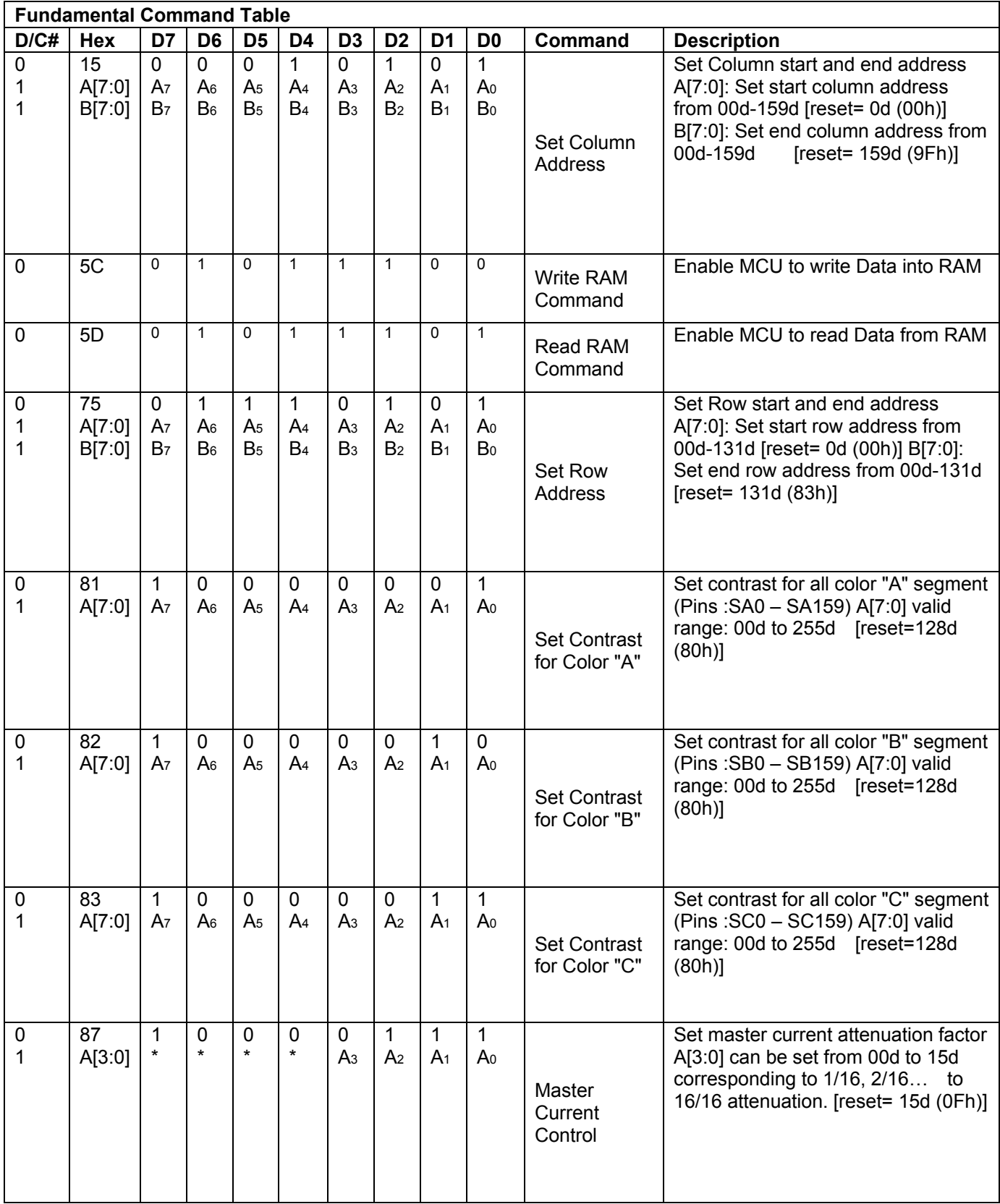

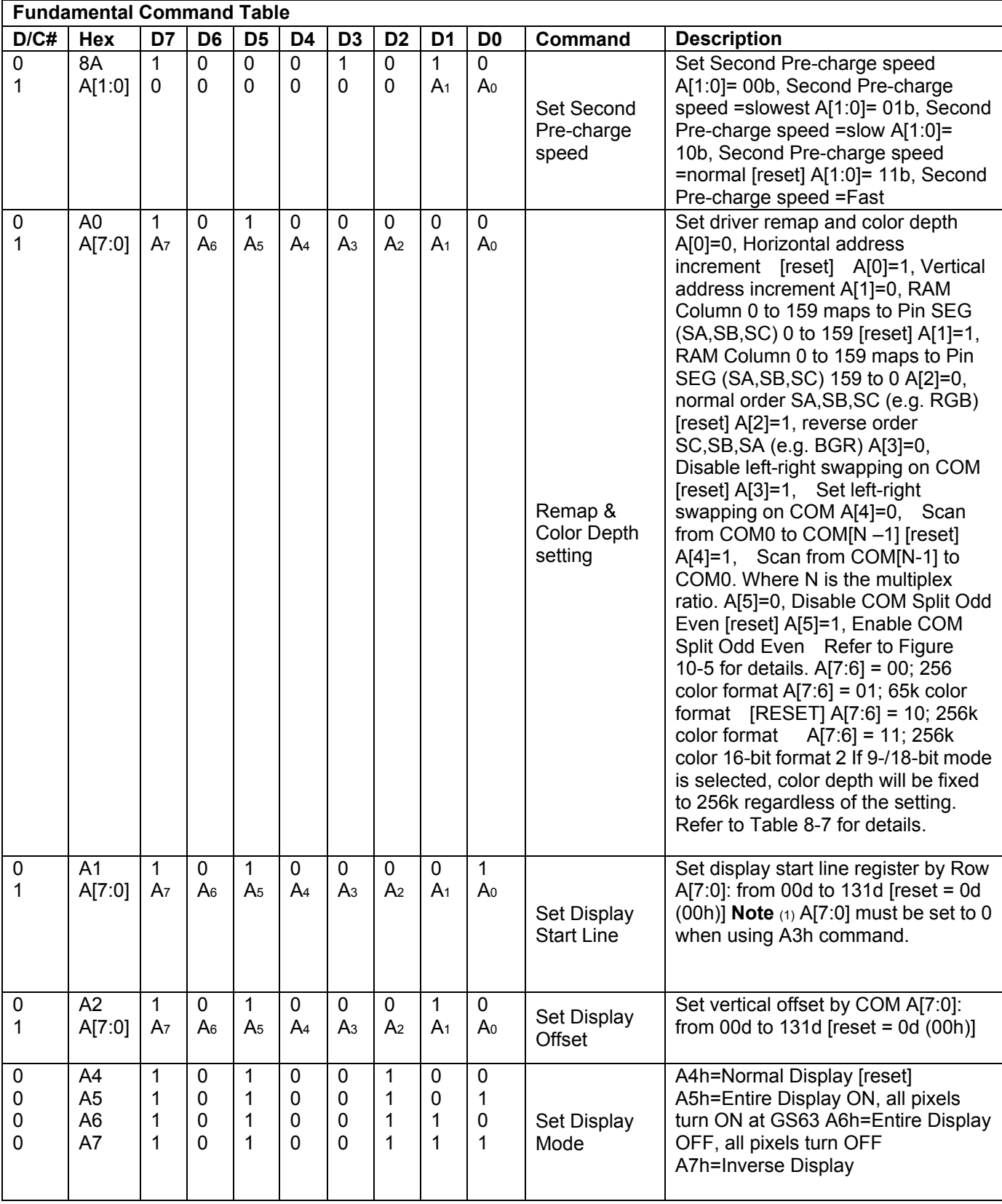

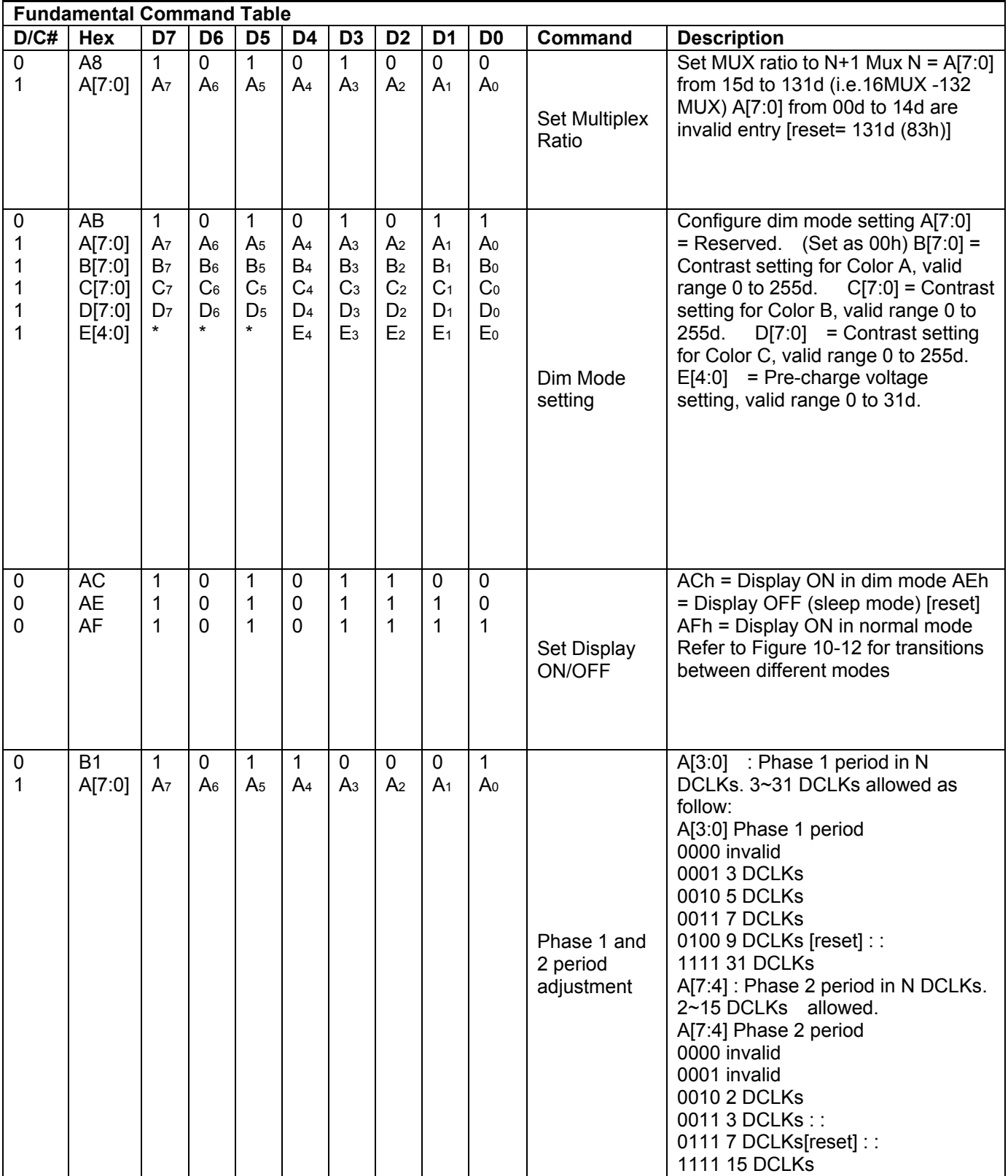

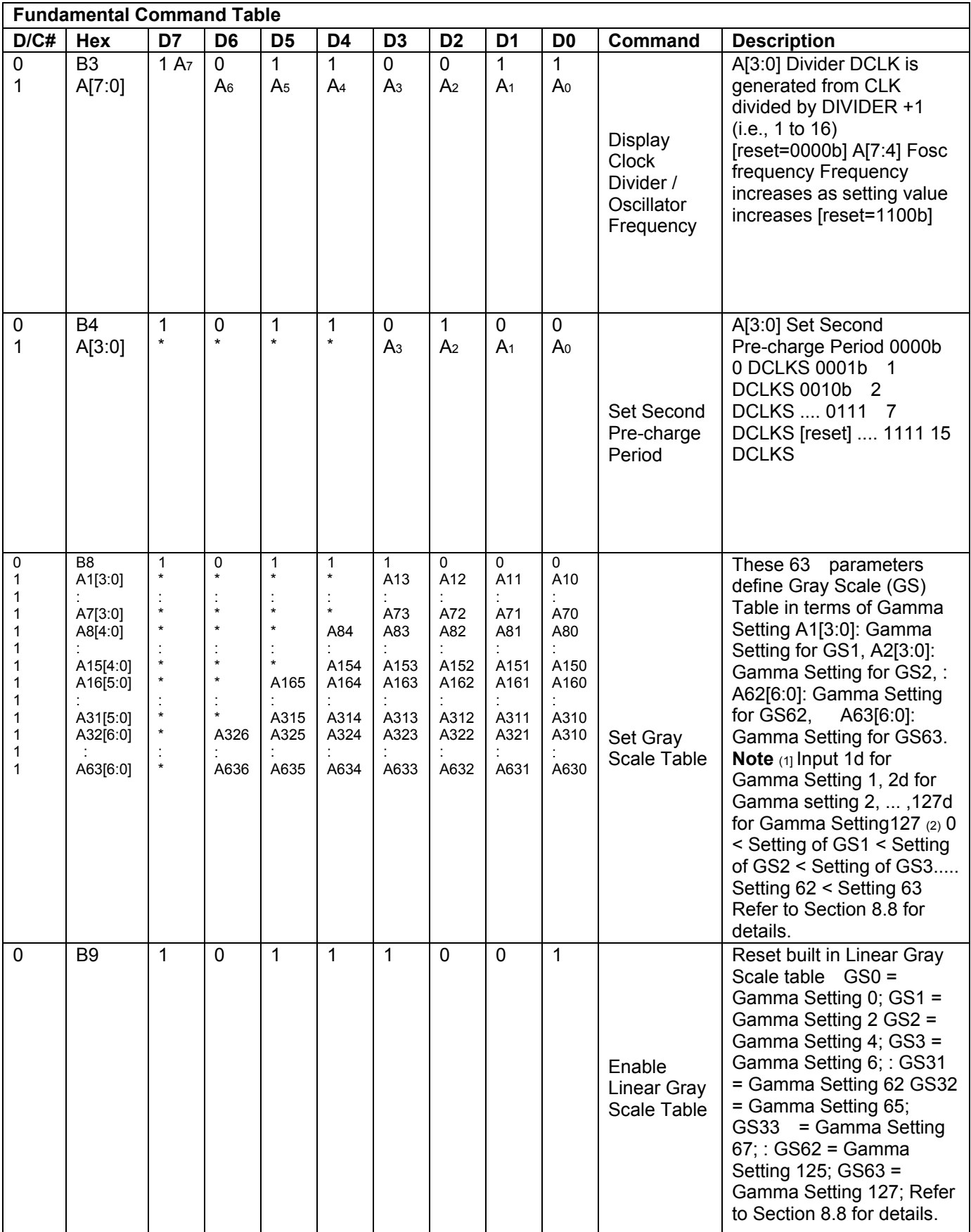

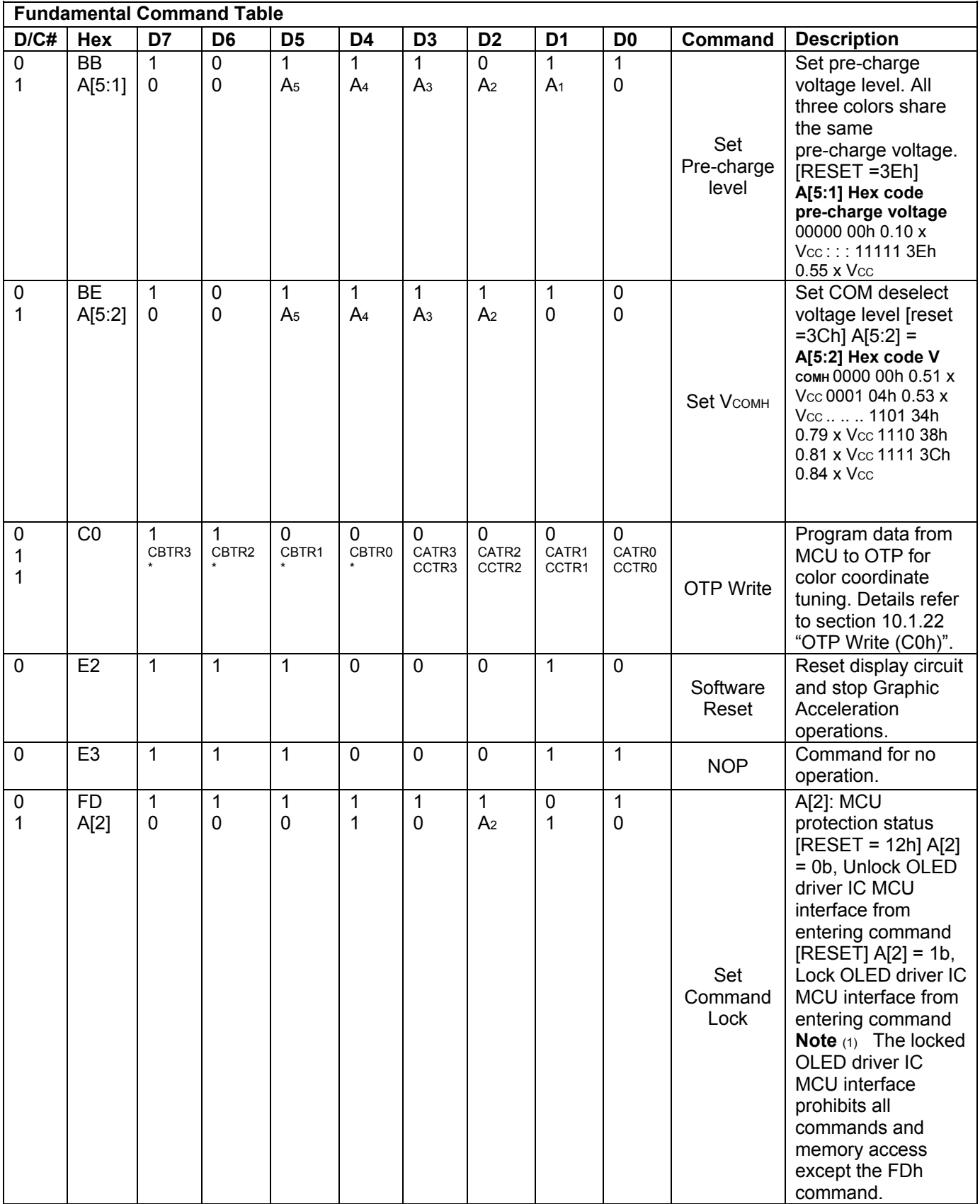

**Note**<br>'<sup>''</sup> "\*" stands for "Don't care".

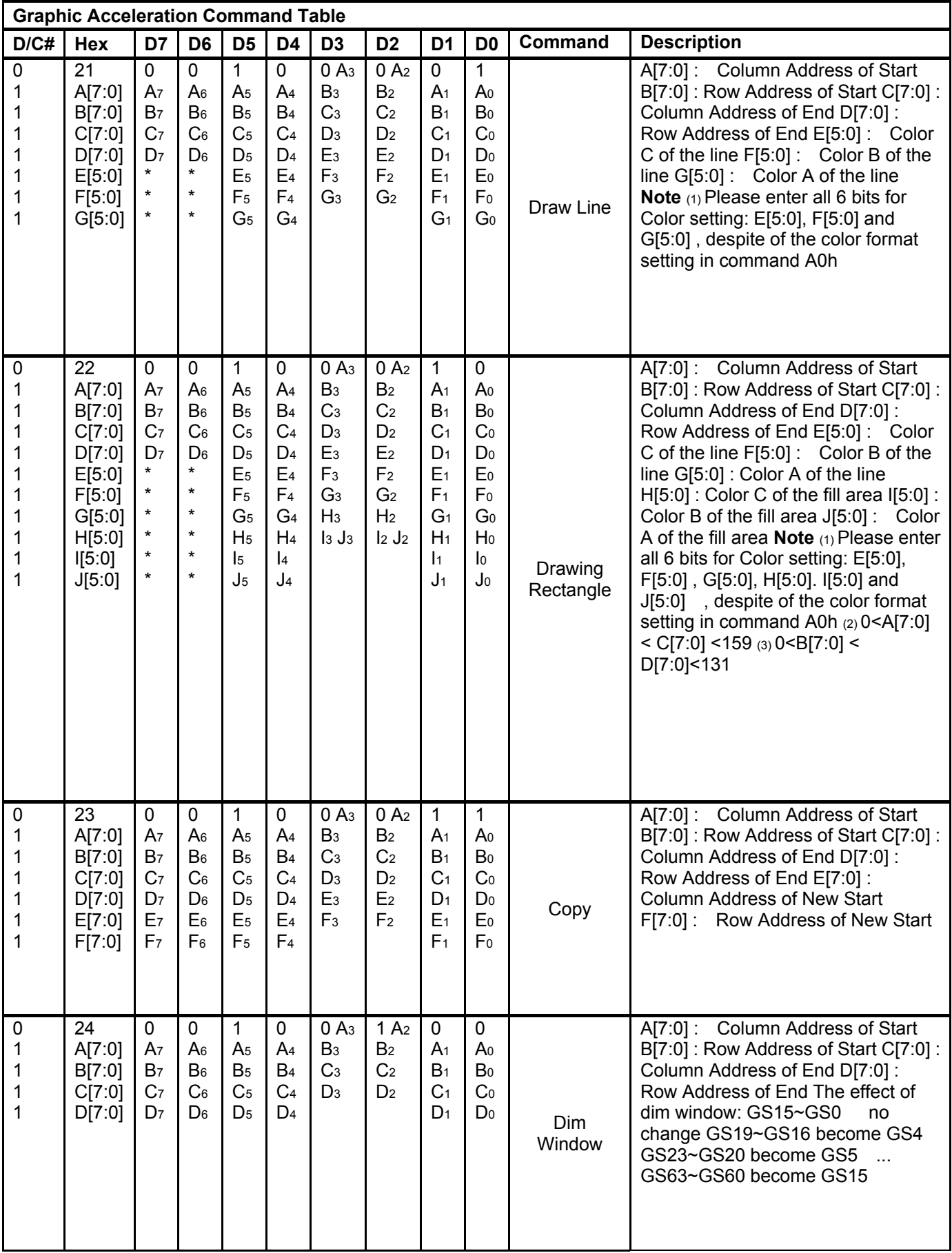

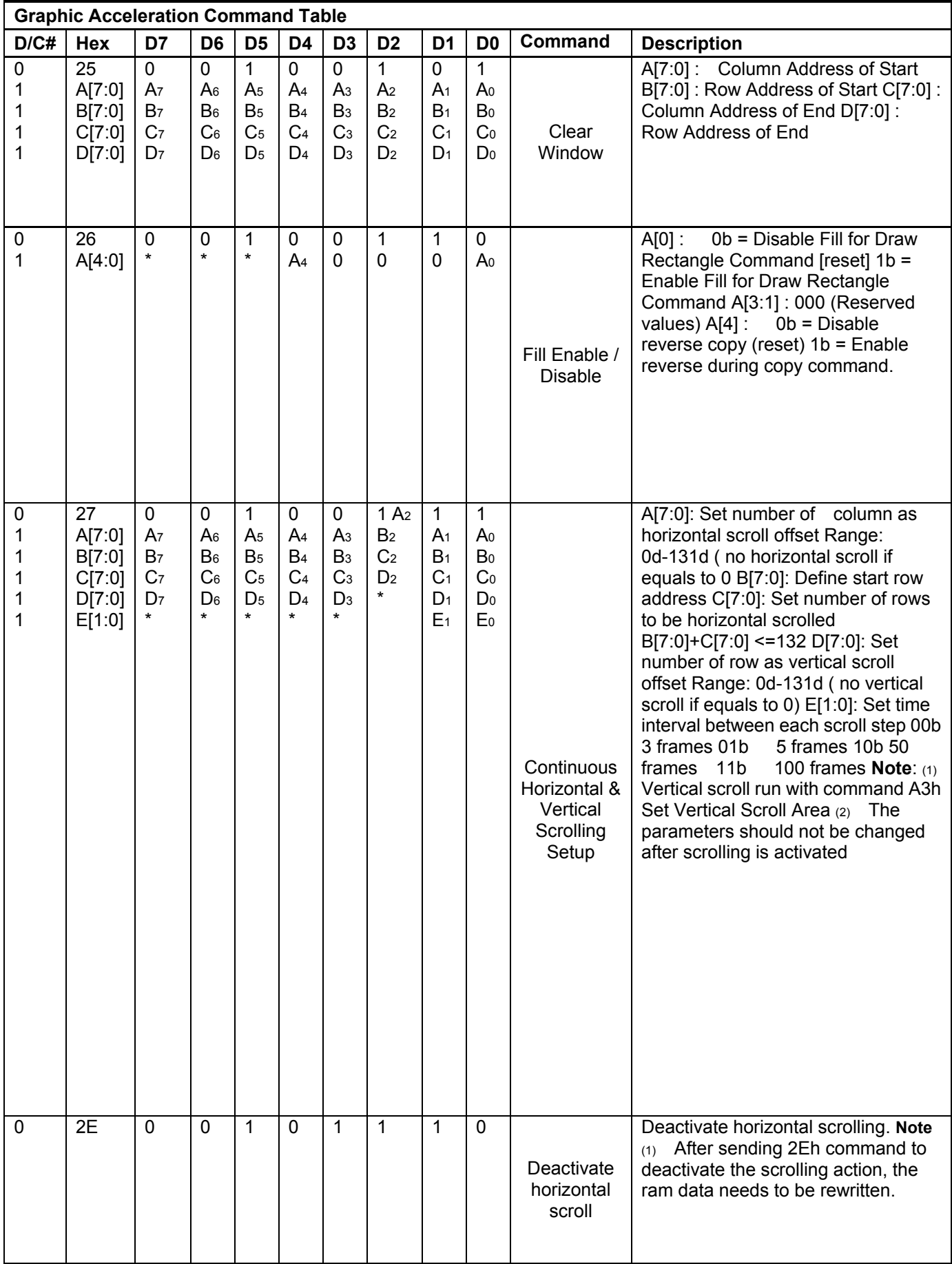

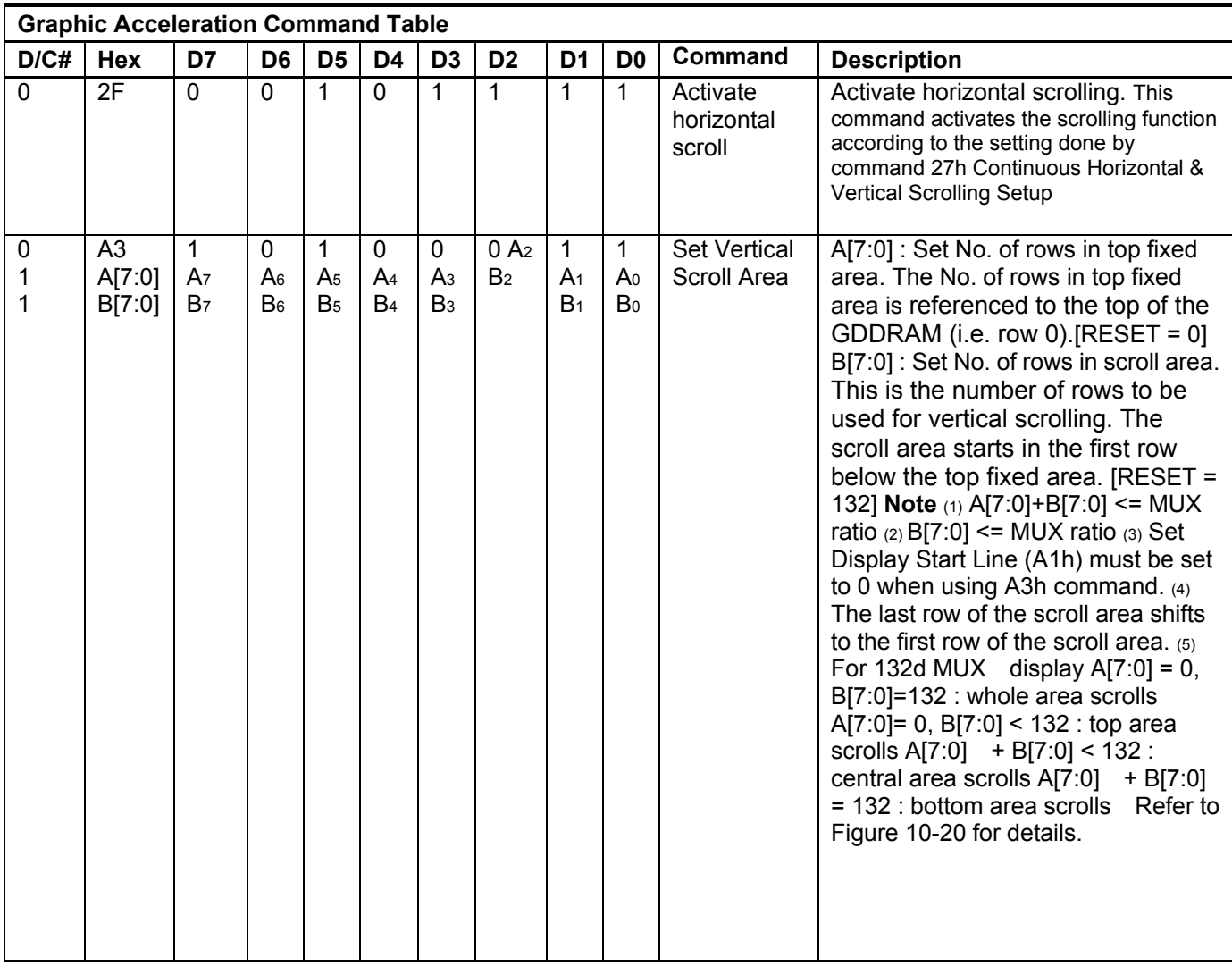

### **9.3 Power ON / OFF Sequence & Application Circuit**

### **POWER ON / OFF SEQUENCE**

### **Power ON sequence**:

- 1. Power ON VDD.
- 2. After VDD become stable, set RES# pin LOW (logic low) for at least 100us(t1) and then HIGH (logic high).
- 3. After set RES# pin LOW (logic low ), wait for at least 3us(t2).Then Power ON  $VCC.(1)$
- 4. After Vcc become stable, send command AFh for display ON. SEG/COM wil be ON after 200ms(tAF).

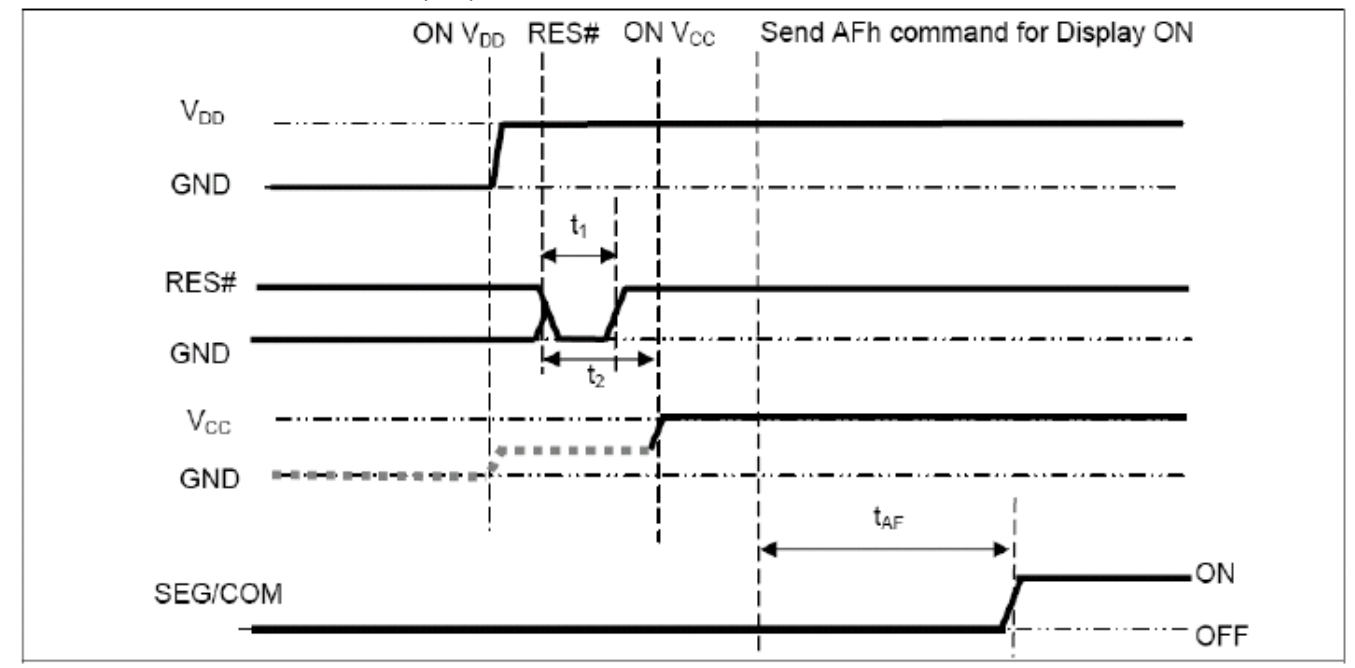

#### **Power OFF sequence:**

- 1. Send command AEh for display OFF.
- 2. Wait until panel discharges completely.
- 3. Power OFF VCC. (1), (2)
- 4. Wait for toff. Power OFF VDD. (where Minimum toff=0ms, Typical  $to$ FF=100ms )

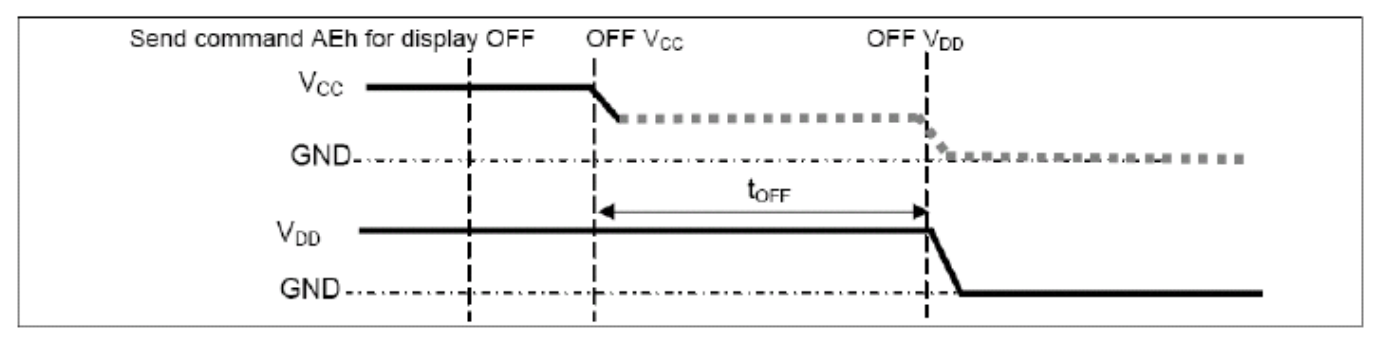

Note:

- (1) Since an ESD protection circuit is connected between VDD and VCC,VCC becomes lower than VDDwhenever VDD is ON and VCC is OFF as shown in the dotted line of VCC in above figures.
- (2)VCC should be disabled when it is OFF.

### **10. Quality Assurance**

### **10.1 Inspection conditions**

- 1. The inspection and meaurement are performed under the following conditions,
- 2. unless otherwise specified.
- 3. Temperature: 25±5°C
- 4. Humidity: 50±10%R.H.
- 5. Distance between the panel and eyes of the inspector≧30cm

### **10.2 Inspection Parameters**

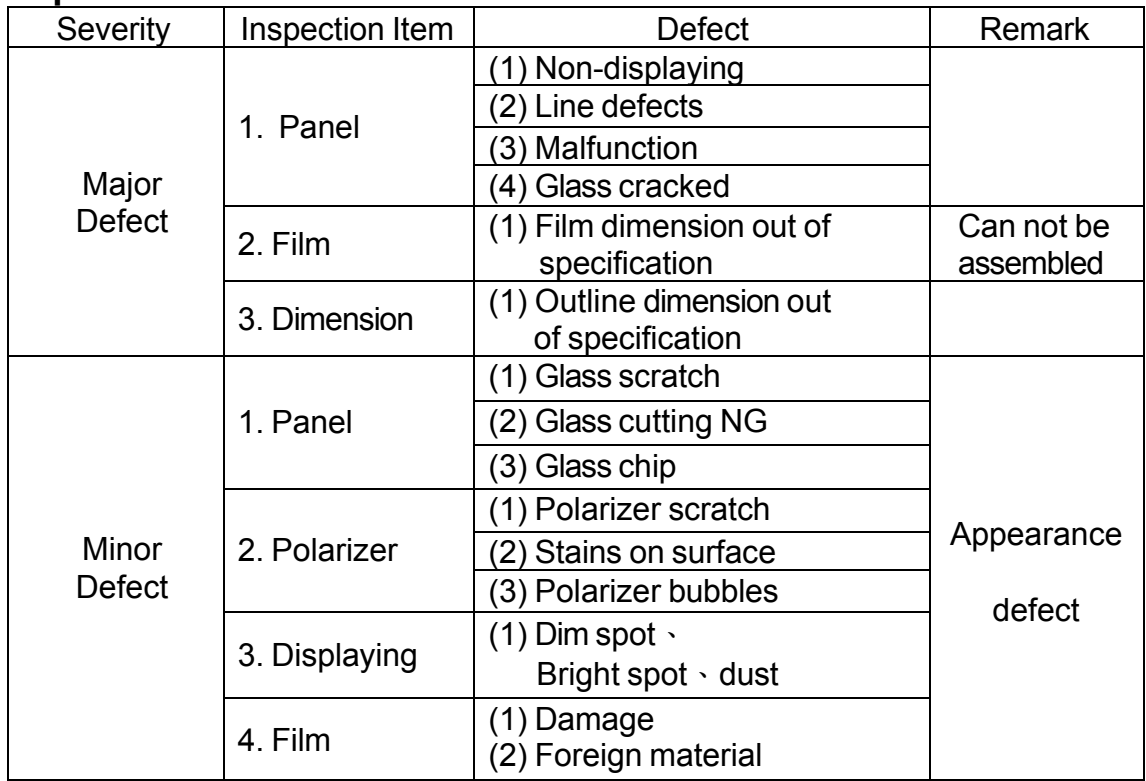

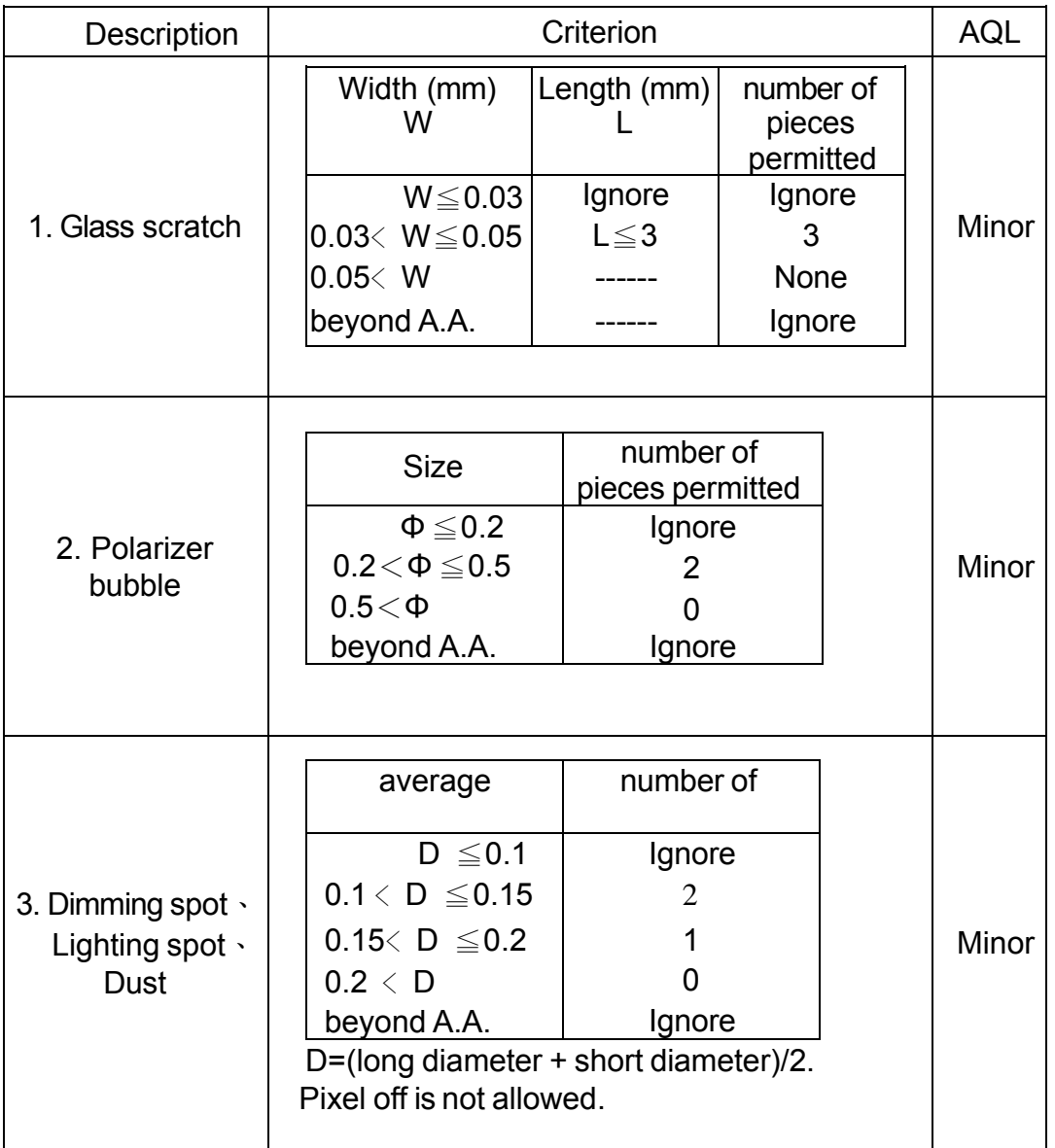

### **10.3 WARRANTY POLICY**

**DISPLAY will provide one-year warranty for the products only if under specification operating conditions.**

**If there are functional defects found during the period of warranty, the defective products would be replaced on a one-to-one basis.** 

**DISPLAY would not be responsible for any direct/indirect liabilities consequential to any parties.**

### **10.4 MTBF**

10.4.1 .MTBF based on specific test condition is 12K hours.

10.4.2 Test Condition:

10.4.2.1 Supply Voltage: Vcc=17V

10.4.2.2 Luminance: 80cd/m2

10.4.2.3 Operation temperature and humidity: 25 ℃ and 50%RH

10.4.2.4 Run-Patterns:

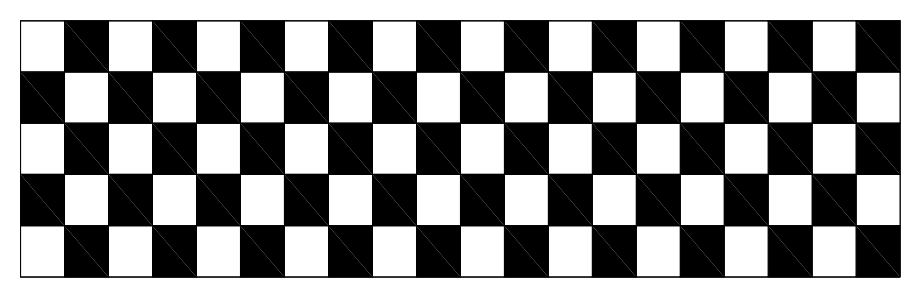

10.4.3 Test Criteria:

Luminace has decayed to less than 50% of the initial measured luminance.

### **11.Reliability ■Content of Reliability Test**

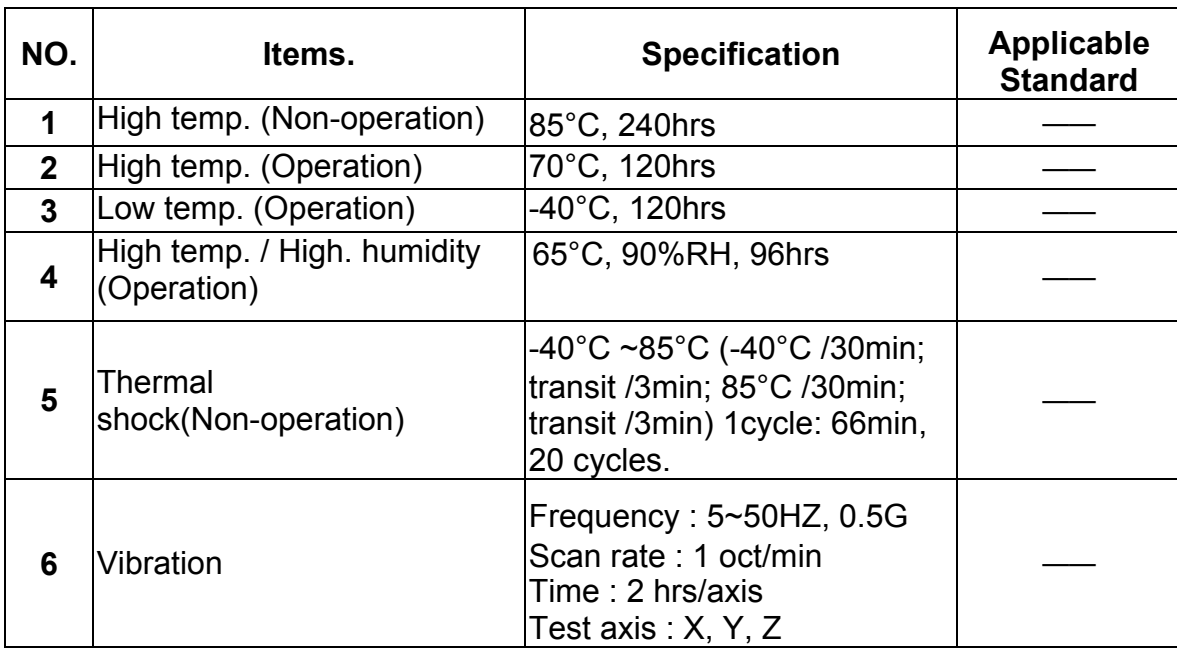

#### **Test and measurement conditions**

- 1. All measurements shall not be started until the specimens attain to temperature stability.
- 2. All-pixels-on is used as operation test pattern.
- 3. The degradation of Polarizer are ignored for item 1 & 4 & 5.

#### **Criteria**

- 1. The function test is OK.
- 2. No observable defects.
- 3. Luminance: >50% of initial value.
- 4. Current consumption : within ±50% of initial value.

#### **Reliability Test**

DISPLAY only guarantees the reliability of the panel under the test conditions and durations listed in the specification, and is not responsible for any test results that are conducted using more stringent conditions and/or with lengthened durations. Also, when the testing the panel in a chamber or oven, make sure they won't produce any condensation on the panel, especially on the electrical leads, before lighting on the panel to see if it passes the test. Also the panel should rest for about an hour at room temperature and pressure before the measurement, as indicated in the specification. Be aware that one should use fresh panel for each of the reliability test items listed in the specification, in other words, don't use the panels that were tested for subsequent tests.